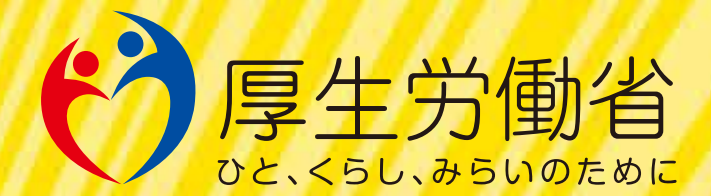

## ハラスメントのない おんなで作りましょう!

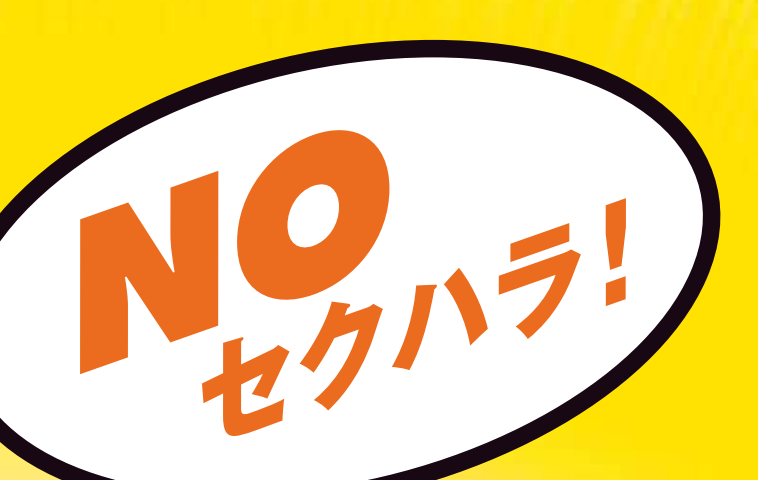

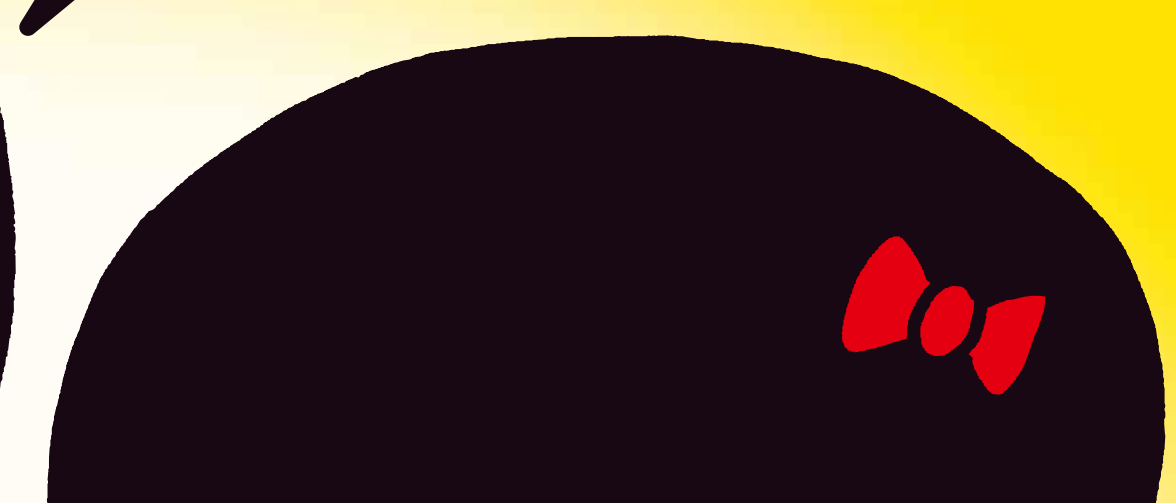

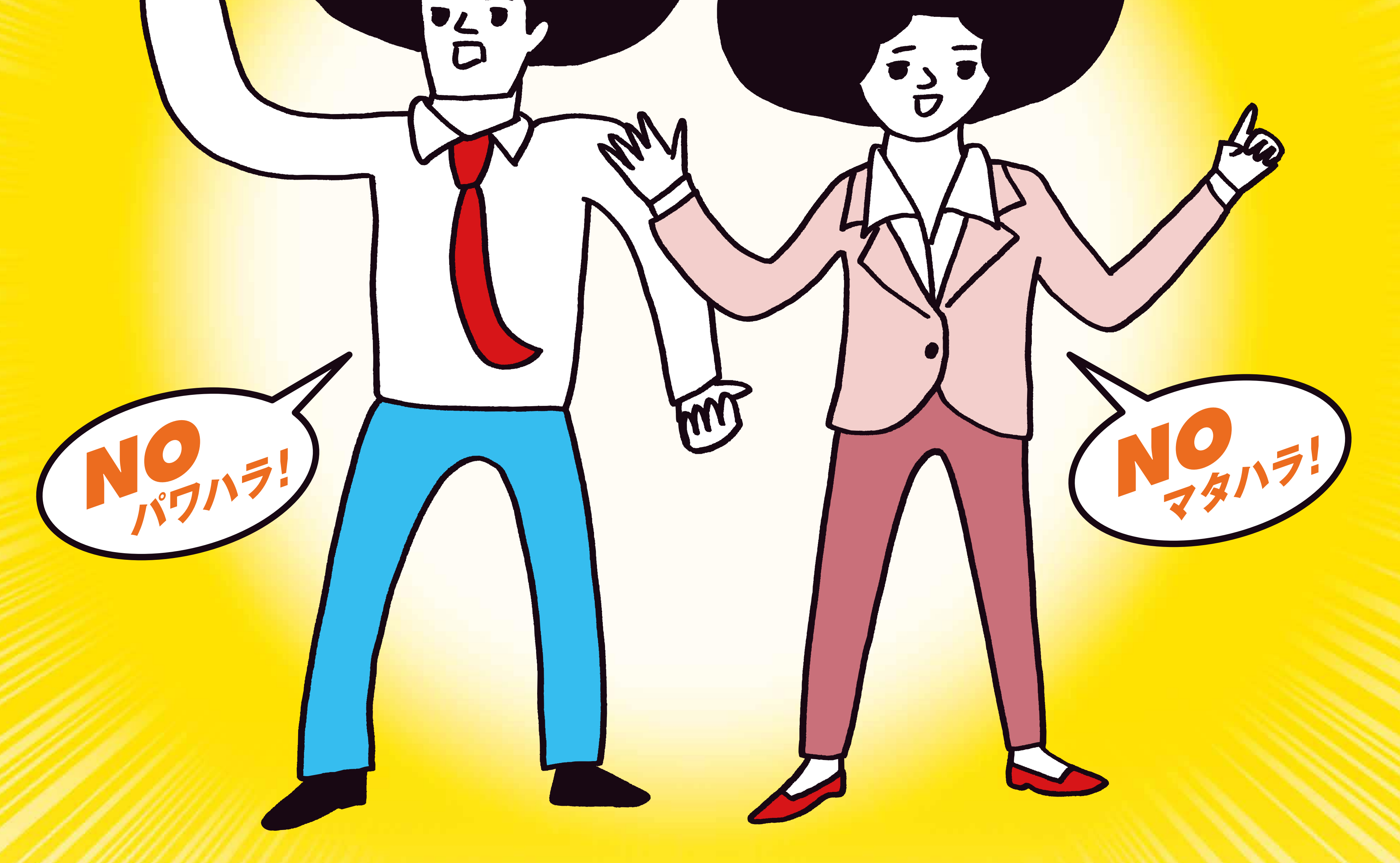

## 12月は職場のハラスメント撲滅月間です。

ハラスメント対策の総合情報サイト **NO** あかるい職場応援団

https://www.no-harassment.mhlw.go.jp/